# GBA 4ème année T.P. Base de données 1h45

Sujet : Regardons un film de *Video Club Polytech* © Polytech Lille

> Tous documents papier autorisés Le barème est donné à titre indicatif

#### 1 Initialisation du TP

Nous allons créer la base de données *"Video Club"*.

```
Copiez le fichier videoclub.sql :
```
cp ~wrudamet/public/IAAL/videoclub.sql .

Positionnez la variable d'environnement PGHOST :

export PGHOST=serveur-etu.polytech-lille.fr

Configurez l'affichage de requêtes dans postgres :

export PAGER='less -SFMX'

Créez la base avec votre login et nommez le NomPrenomVideoclub en utilisant votre nom et prénom. Par exemple, pour Walter Rudametkin ce serait wrudamet RudametkinWalterVideoclub :

```
createdb -U votreLogin NomPrenomVideoclub
Password: postgres
```
Ensuite connectez vous :

psql -U votreLogin NomPrenomVideoclub Password: postgres

Vous pouvez maintenant créer les relations (*c.a.d.* les tables) et insérer les données :

\i videoclub.sql

Finalement vous pouvez lister les relations avec la commande :

\d

## 2 Indications à suivre

Pour pouvoir vous évaluer, vous laisserez à la racine du compte examen <sup>1</sup> un document nommé NomPrenom.sql<sup>2</sup> contenant :

- votre nom et votre prénom
- les requêtes numérotées
- les résultats complets des requêtes (conserver toutes les lignes) sous la requête correspondante, en laissant le nombre de lignes résultat.

<sup>1.</sup> *C.a.d*, dans le répertoire *cexamenXX*, également connu comme *home* dans le navigateur de fichiers ou comme ~ dans le terminal

<sup>2.</sup> Bien entendu NomPrenom doit être remplacé respectivement par votre nom et votre prénom, par exemple RudametkinWalter.sql

## 3 Schémas base de données *VideoClub*

#### 3.1 Schéma conceptuel

Votre base correspond au schéma conceptuel suivant :

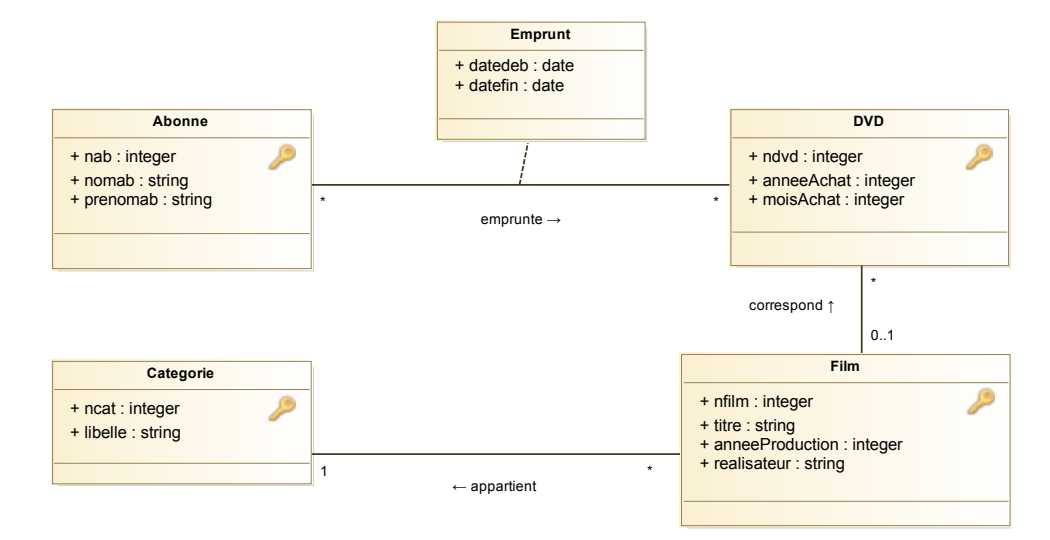

#### 3.2 Schéma relationnel

Nous avons fait la traduction suivante en modèle relationnel :

```
abonne (nab, nomab, prenomab)
emprunt (nab#, ndvd#, datedeb, datefin)
dvd (ndvd, anneeAchat, moisAchat, nfilm#)
film (nfilm, titre, anneProduction, realisateur, ncat#)
categorie (ncat, libelle)
```
## 4 Requêtes SQL (2 points par question)

Écrire les requêtes SQL permettant d'obtenir les résultats suivants :

- 1. Tous les films (tous les attributs).
- 2. Les titres des films parus entre 2005 et 2010, triés par ordre alphabétique.
- 3. Libellé des catégories dont font partie les films présents dans la base. (Eviter les doublons)
- 4. Nombre de films par catégorie.
- 5. Numéros et noms des films dont on possède plusieurs dvd dans la base.
- 6. Noms et prénoms des abonnés ayant emprunté 'Pulp Fiction'.
- 7. Liste des DVDs achetés la même année que le film à été produit.
- 8. Titre des films réalisés ni en 2007, ni en 2008, ni en 2009.
- 9. Le nombre d'emprunts par catégorie.
- 10. Liste des films n'ayant jamais été empruntés.
- 11. Le film qui a le plus grand nombre de dvds.
- 12. On a acheté un nouveau dvd aujourd'hui. C'est un dvd du film *Inception (2010)*, réalisé par *Christopher Nolan*, et il fait partie de la catégorie *Thriller*. Insérer toutes les données nécessaires dans la base pour ajouter ce dvd.